# **Programmation C avancée**

Concepts & Outils pour le développement

maj 01/2023

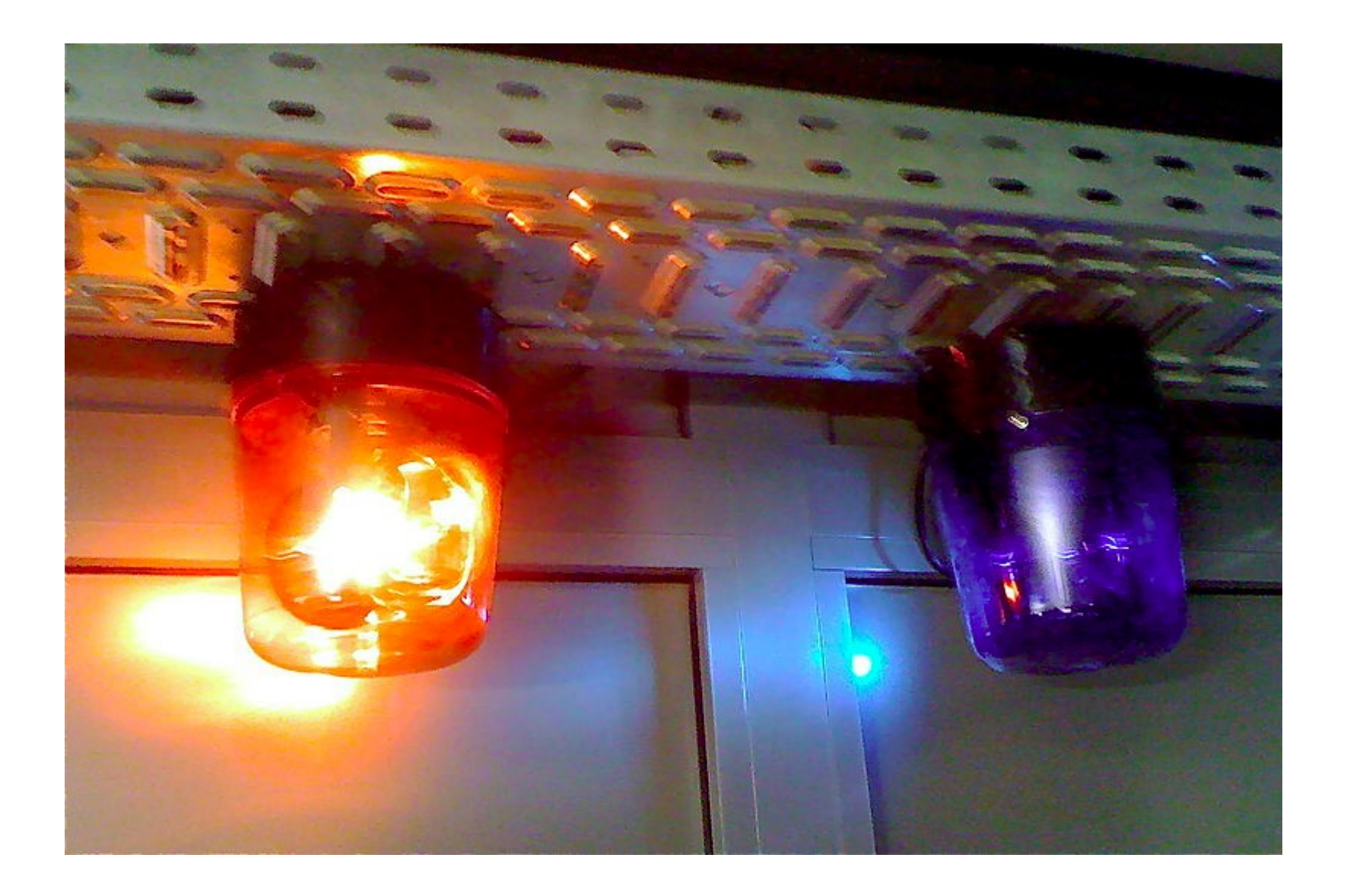

- Lors que l'on développe, on est sur un système particulier :
	- type du système (unix, linux, windows, macosx, etc.)
	- version du compilateur
	- version des bibliothèques
	- environnement général (ressources…)

• Avant de transmettre une modification (commit), le développeur doit s'assurer que ses modifications fonctionnent pour l'ensemble des systèmes/configurations cibles.

- Pour cela, on dispose d'un ensemble de machines.
	- Solution 1 : avant de transmettre mes modifications, je me connecte sur chacune des machines et je teste.
	- Solution 2 : j'utilise un système qui fait cela automatiquement pour moi !
		- ⇒ C'est ce que l'on appelle l'Intégration Continue.
	- l'IC *garantie* une « stabilité » des développements au fur et à mesure. Cela permet de contrôler certaines dettes techniques.

- Il existe plusieurs plateformes d'intégration continue :
	- Jenkins (successeur de Hudson, java-open source)
	- TeamCity (JetBrain, commercial)
	- CruiseControl (java-open source)

– ...

- Team Foundation Server (Microsoft, commercial)
- Travis IC (online IC for github projects).

- Un serveur d'intégration continue va se synchroniser avec un dépôt
- A intervalle régulier, il va vérifier que le dépôt est à jour. Si une mise à jour est intervenue, il va effectuer une série de taches (compilation par exemple).
- En fonction du résultat des taches, le serveur va indiquer l'état du projet et possiblement transmettre des alertes.
- Afin de gérer plusieurs environnements, le serveur d'IC va piloter des clients sur lesquels il lancera les taches (via ssh par exemple).

- La qualité qu'offre l'IC va dépendre principalement de deux facteurs :
	- la nature et la diversité des clients (environnement de validation)
	- la complexité des taches à réaliser :
		- de la compilation
		- à l'exécution de taches complexes de validation
- Le serveur d'IC peut également rendre compte de facteurs comme les ressources utilisées (cpu, temps, mémoire).

#### **Exemple avec Jenkins**

- répertoire projet :
	- projet/ :
		- makefile
		- main.c
- installation de jenkins et connexion au port 8080 sur localhost :

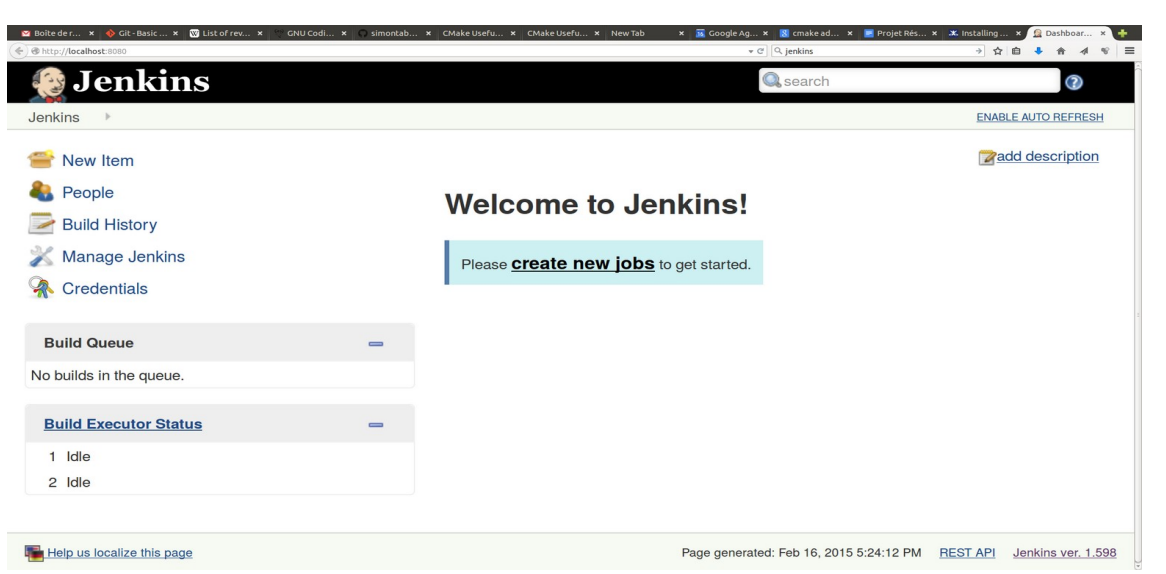

#### **Jenkins : exemple**

- création d'un dépôt local avec les sources : svnadmin create /tmp/projet checkout + ajout des sources + commit
- Ajout du dépôt dans Jenkins en utilisant comme url *svn+ssh://localhost/tmp/projet/*
- Ajout comme commande de build : make
- Lancement d'un build dans jenkins

#### **Jenkins : statut du projet**

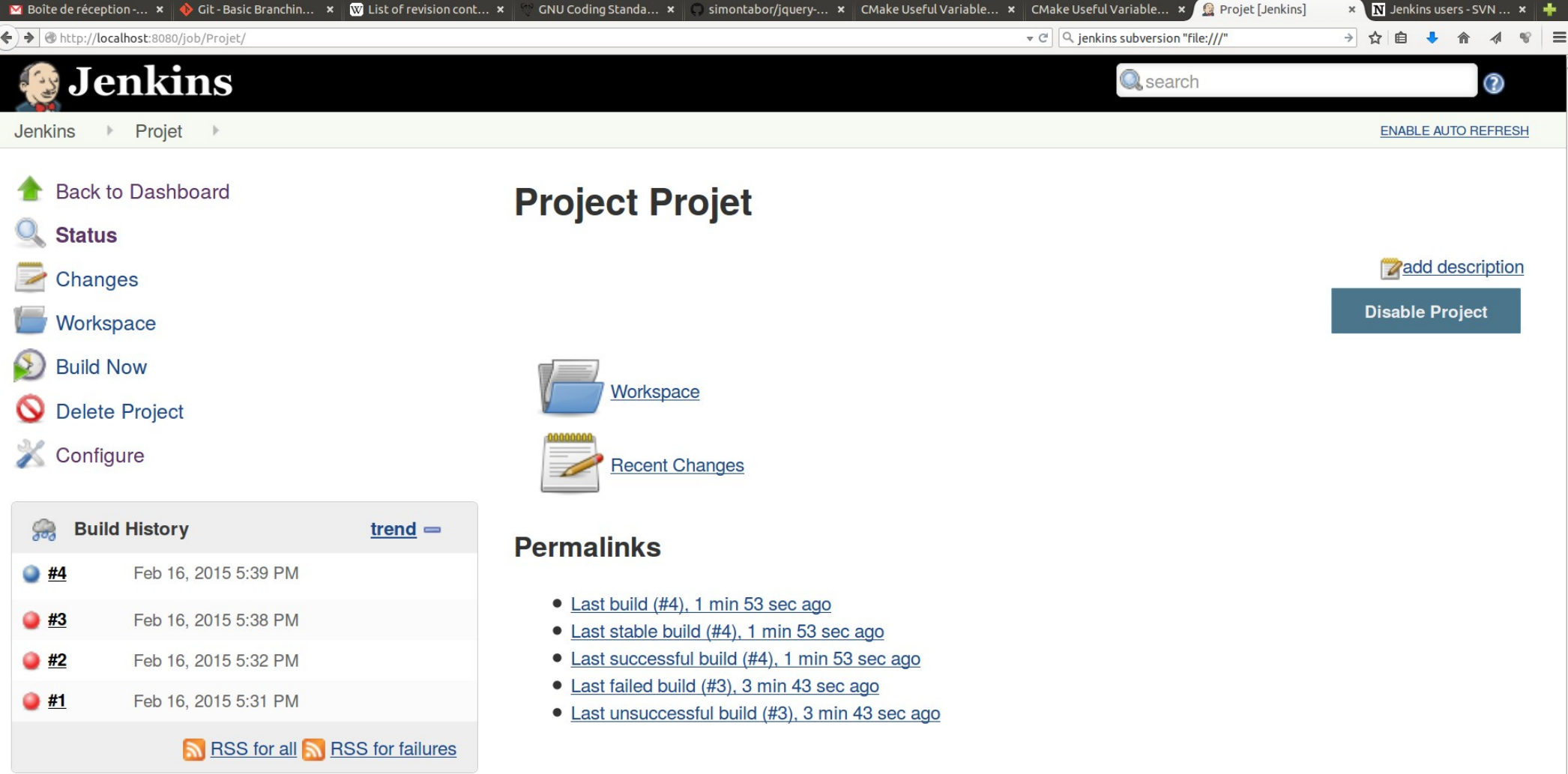

#### **Jenkins : commit**

#### ● Ajout d'un bug, commit dans le dépôt

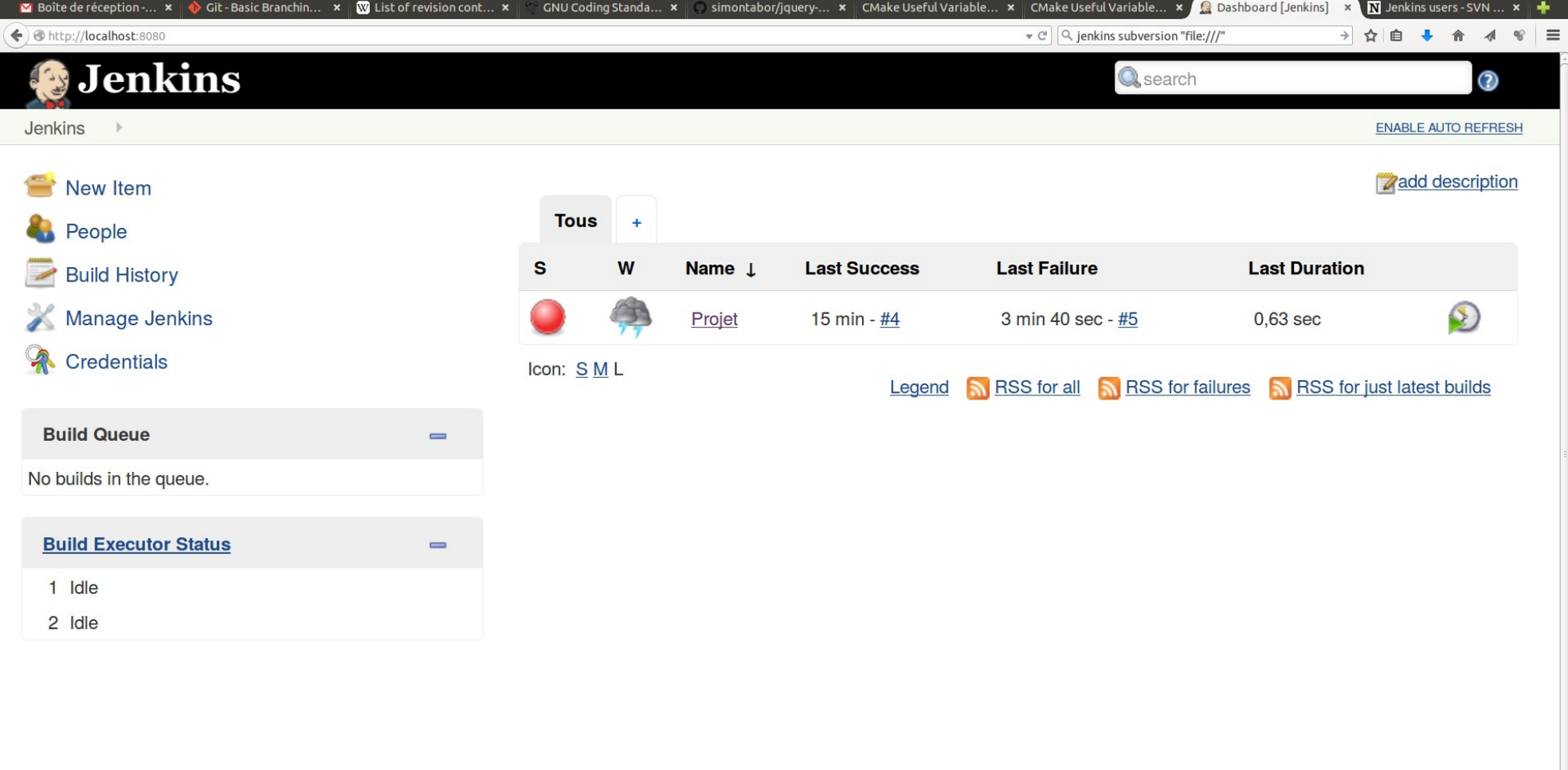

#### **Jenkins : bug**

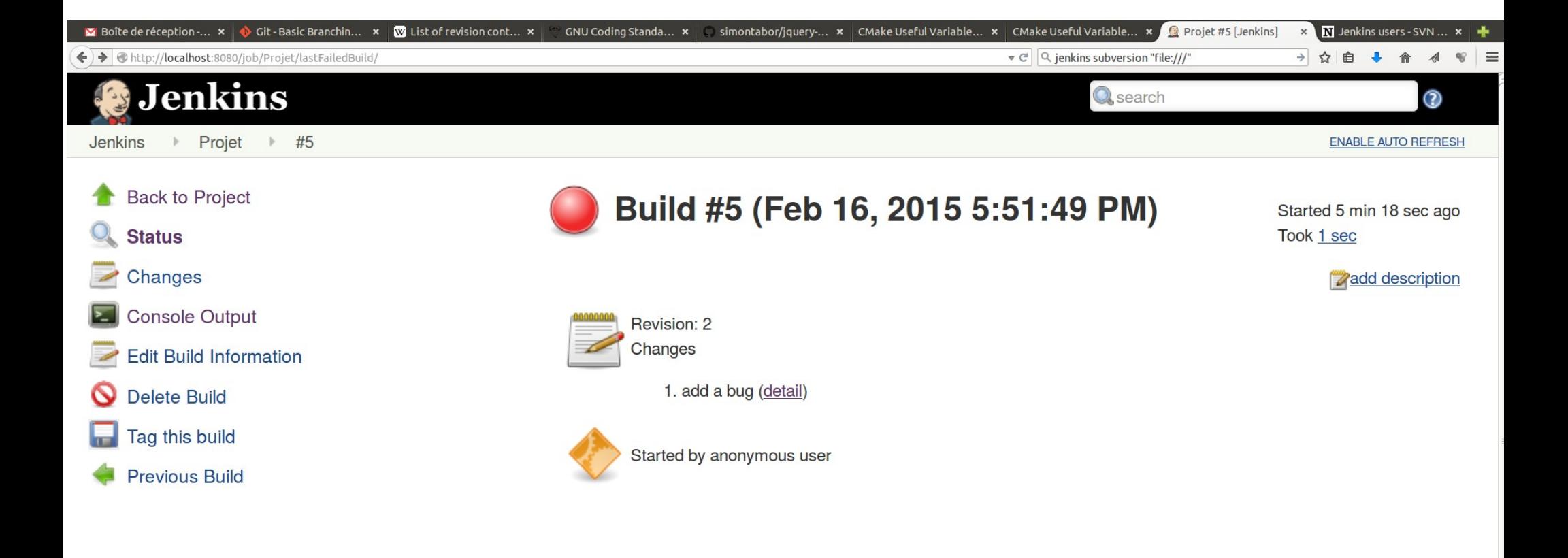

#### **Jenkins : bug**

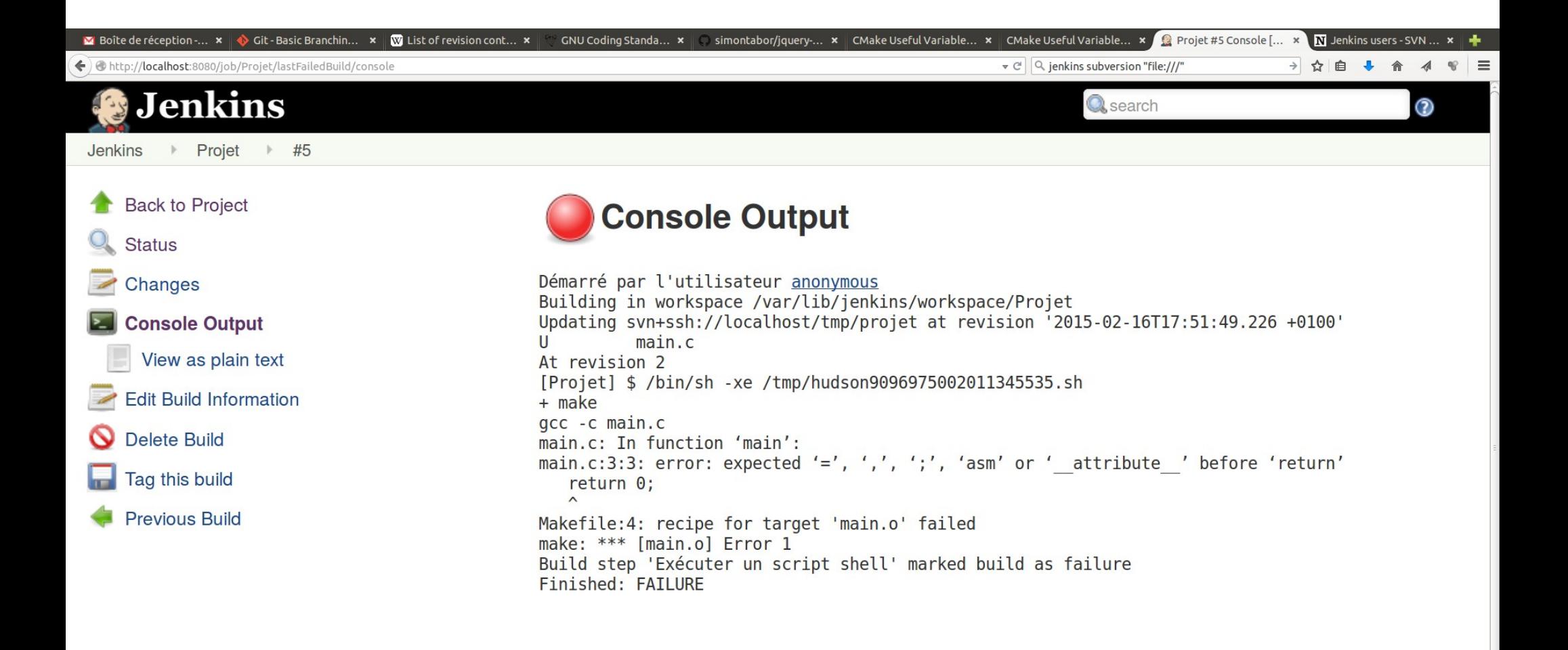

- Tester que le programme compile sous plusieurs environnements est bien mais cela n'offre que peu de garanties quand à l'état **fonctionnel** du projet.
- Pour *garantir* une qualité tout au long du développement, il faut ajouter des **tests**

#### **Intégration Continue & github**

#### ● GitHub propose un système d'intégration continue appelé GitHub Action:

<> Code **C-Settings** 

Configure GitHub Actions

**Untitled workflow** Setting up your workflow.

When you set up workflows in your repository they will show up here.

#### Choose a workflow to set up GitHub Actions

Workflows run actions that can build, test, and deploy your code as well as automate GitHub functionality.

#### Workflows to build and test your JavaScript repository

Setting up each workflow allows you to customize it to fit the needs of your code.

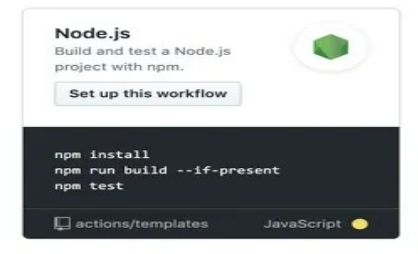

#### Popular continuous integration workflows

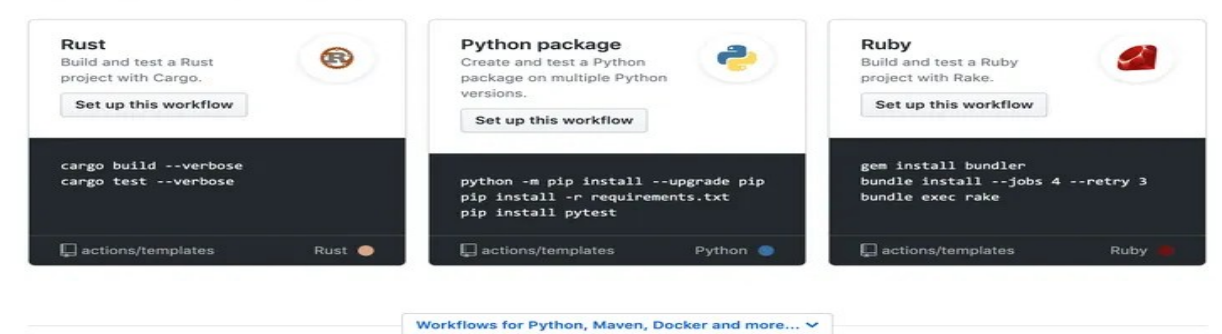

Skip this: Configure a workflow yourself

## **Intégration continue & gitlab**

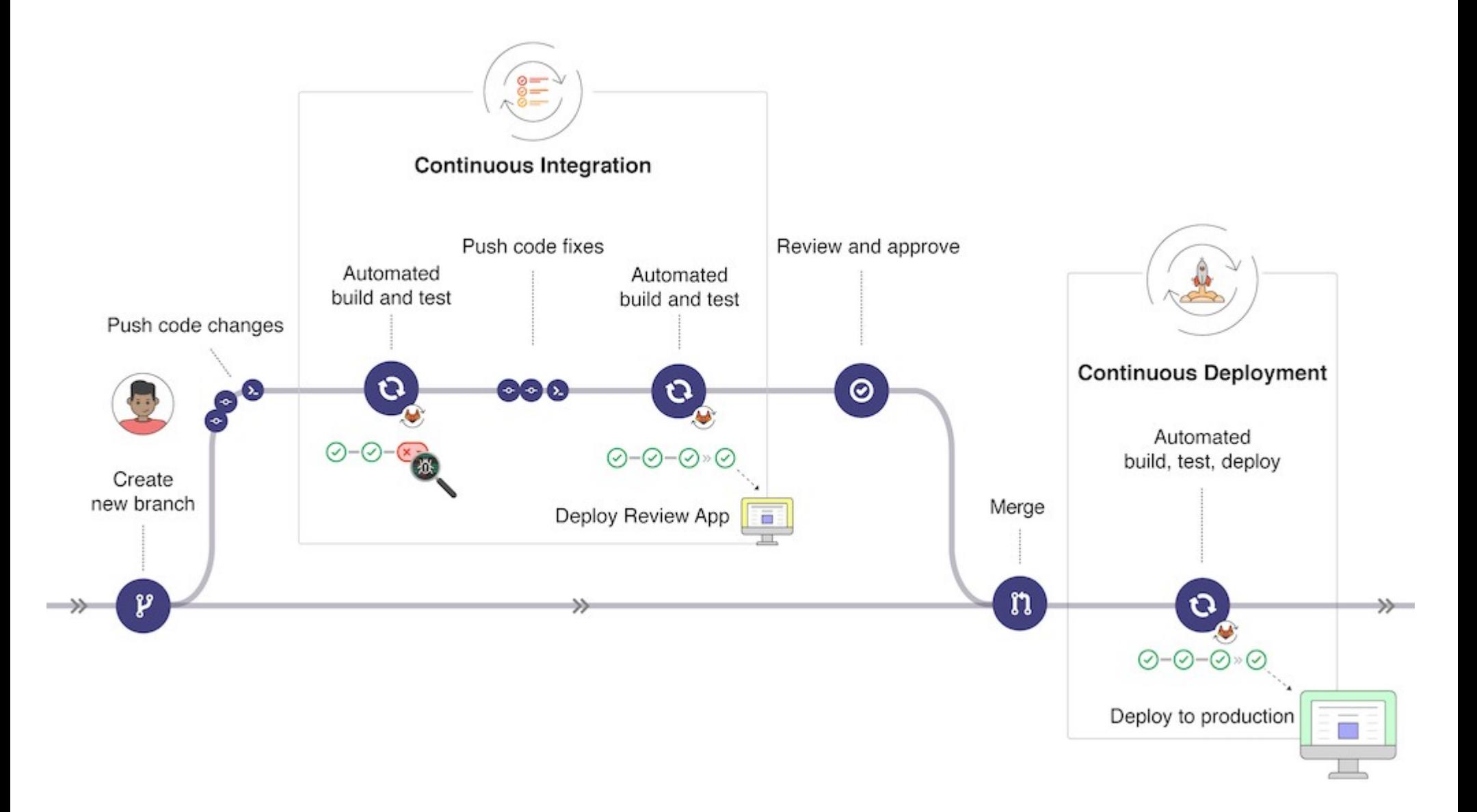

#### **Intégration continue & gitlab**

#### ● l'IC repose sur l'écriture d'un fichier yml:

environment: production

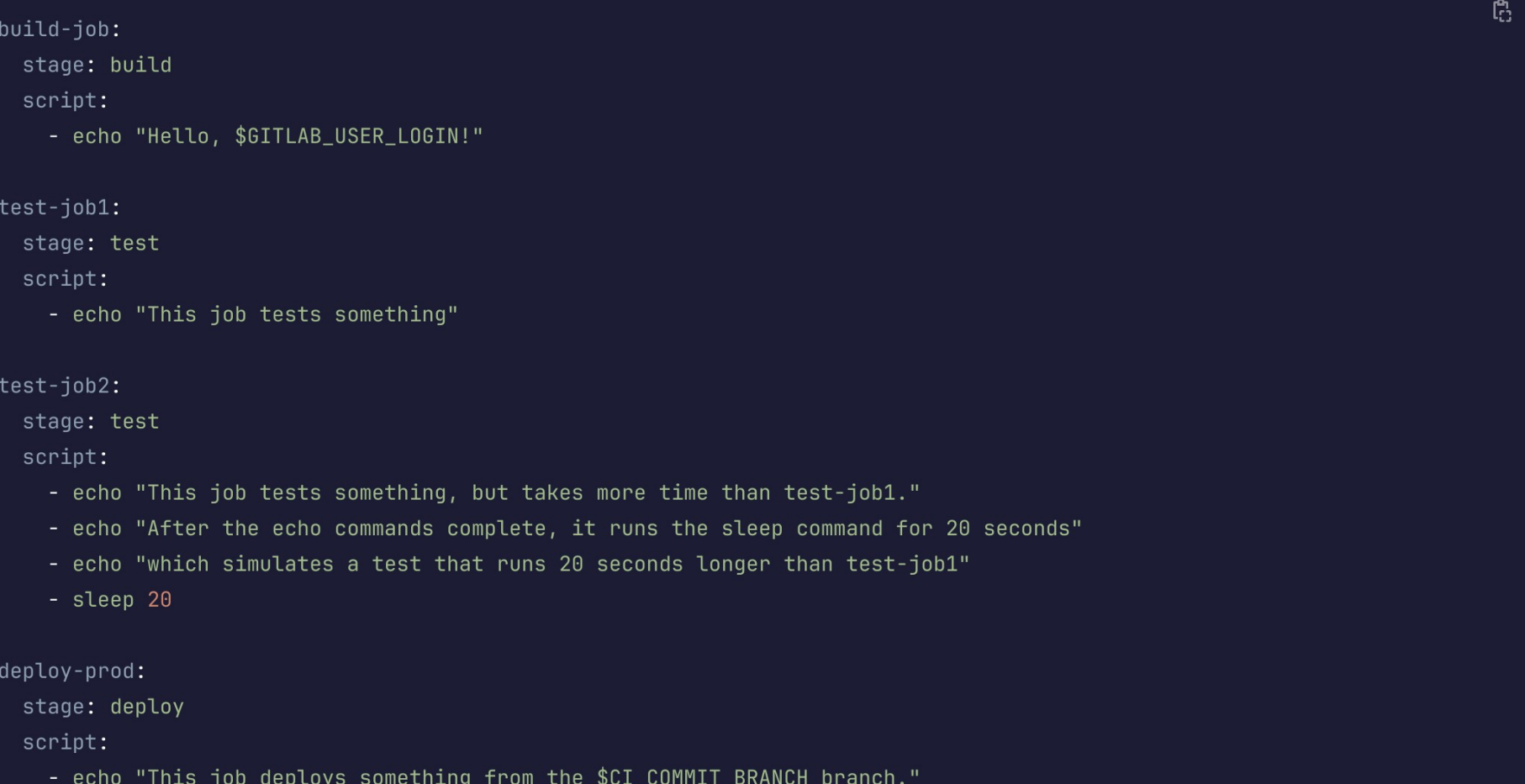

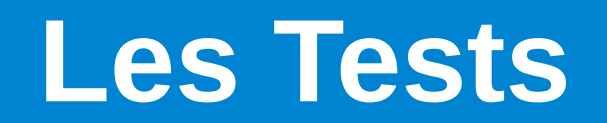

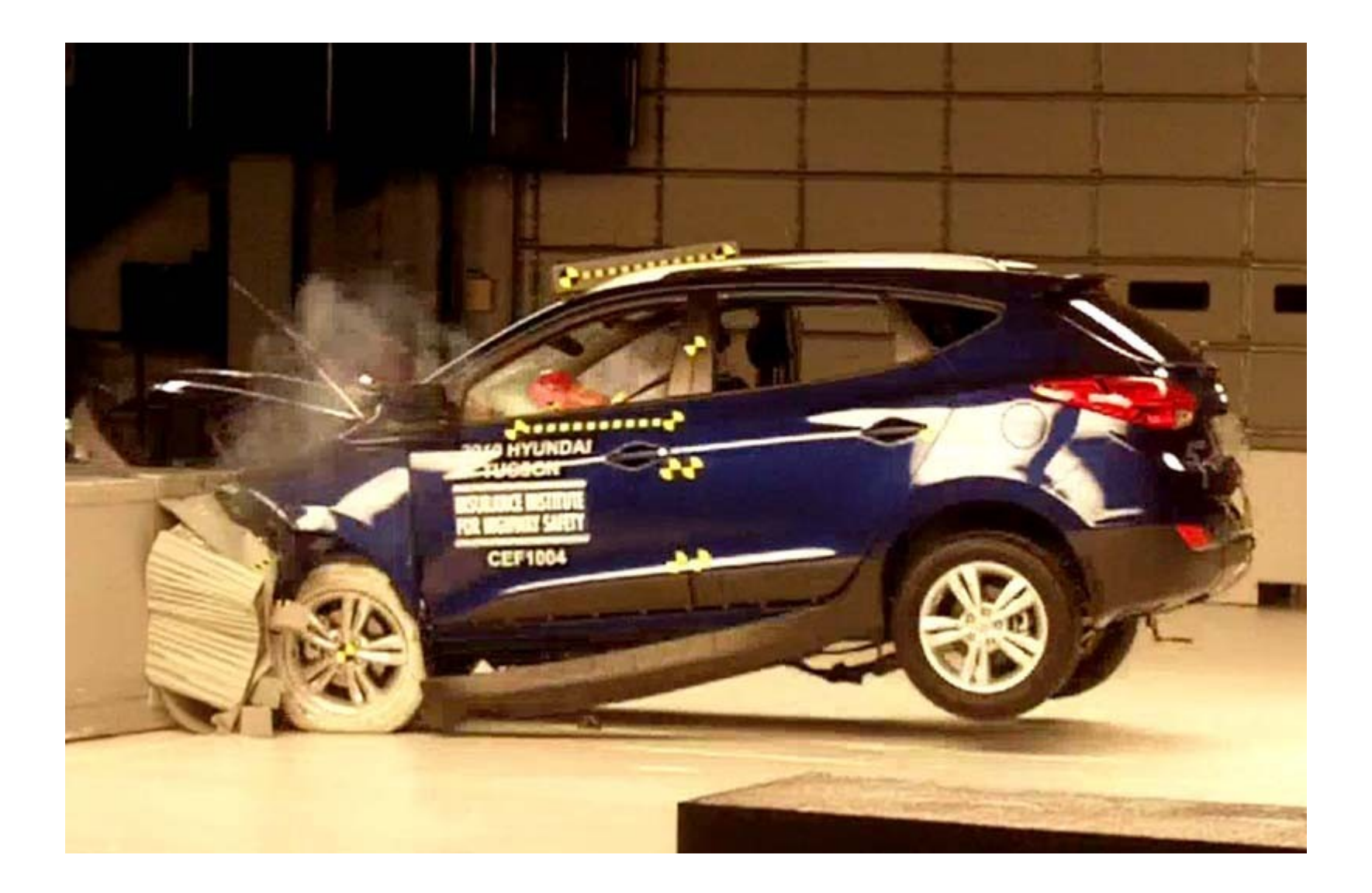

#### **Les Tests**

- Il existe de nombreux types de tests
- Les tests ont pour objectifs de valider votre code :
	- au niveau d'une fonction : tests unitaires
	- au niveau d'un module : tests fonctionnels
	- entre plusieurs modules : tests d'intégration
	- au niveau général, applicatif : tests de recette

#### **TDD : test driven development**

- La méthodologie TDD repose sur l'écriture d'abord de tests puis du code validant les tests.
- La méthode XP (extreme programming) repose en partie sur partie sur TDD.
- TDD repose sur des cycles courts consistant :
	- à écrire un test fonctionnel
	- vérifier que le test plante
	- à écrire un test unitaire
	- vérifier que le test plante
	- écrire le code minimal pour que le test fonctionne
	- vérifier que le test passe

#### **TDD**

- A la fin de l'écriture d'un code et lorsque tout les tests passent, on peut vouloir refactoriser le code (copier/coller, simplification, unification, …)
- Dans ce cas, on ne touche surtout pas aux tests et on remanie le code jusqu'à ce que à nouveau il valide l'ensemble des tests.

#### **TDD par l'exemple : bowling**

● Supposons que l'on souhaite écrire un module de calcul de feuille de scores de bowling :

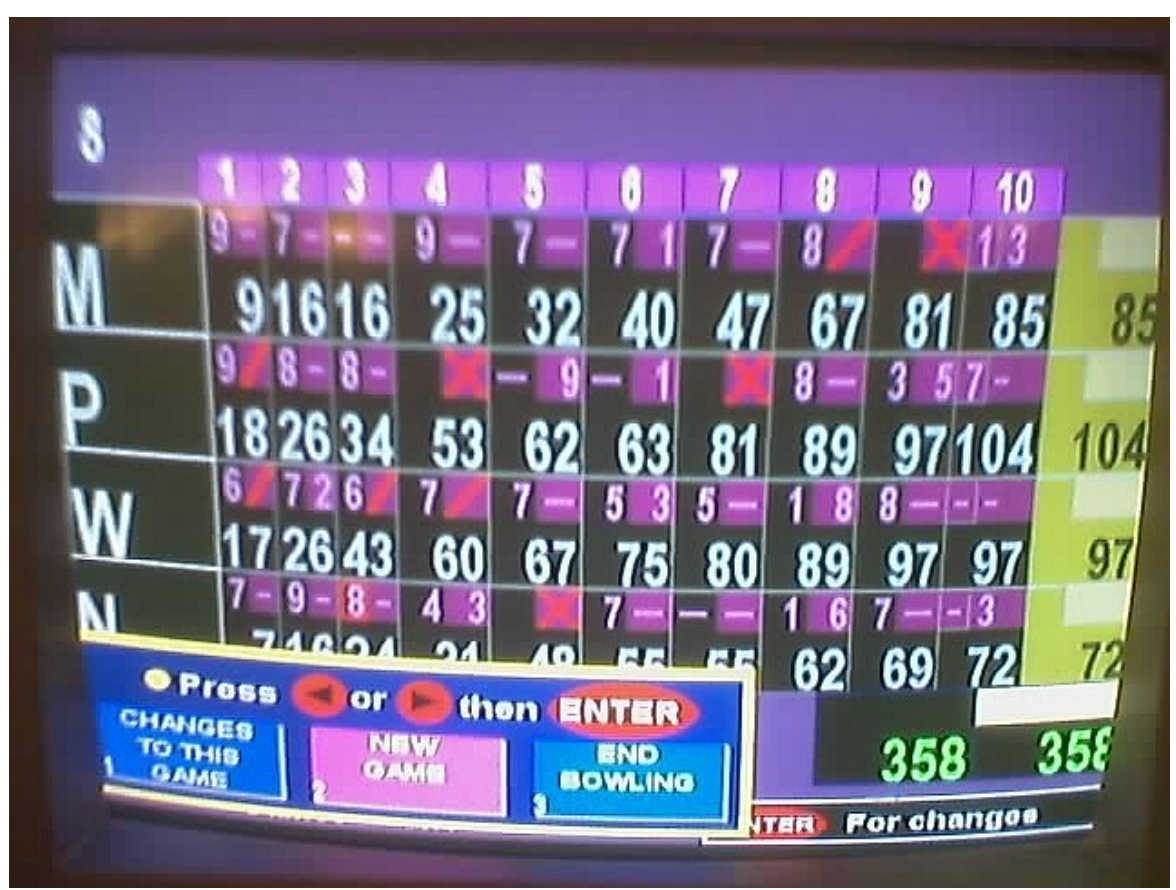

*exemple grandement inspirée de la présentation « TDD in C » par Olve Maudal (dispo. slideshare)*

#### ● Le joueur a 10 sets

- Pour chaque set, le joueur lance la boule une ou deux fois:
	- Si le joueur élimine les 10 quilles du premier coup, il fait **strike** et il ne joue pas de 2ème boule
	- Si le joueur élimine les 10 quilles au deuxième coup, il fait **spare**
- Le score d'un set fait :
	- le score précédent + la somme des deux lancés si pas de strike ni de spare
	- le score précédent + 10 + le score du premier lancé du prochain set si spare
	- le score précédent + 10 + le score du prochain set si strike.
- Pour le 10ème set, le joueur peut avoir un troisième lancé

● La spécification client est d'avoir un module BowlingGame avoir les méthodes suivantes

– void roll(BowlingGame \*,int nbPinsDown) : enregistre un nouveau lancé

– int score(BowlingGame \*) : renvoie le score actuel

● Tout d'abord il nous faut une structure pour modéliser une partie :

- struct Game
- puis une structure pour modéliser un set
	- struct Set
- Une partie est composée de 10 sets :

```
struct Game {
   struct Set sets[10] ;
```
- }
- Il faut connaître le set en cours (ajout de currentSet dans Game)
- Pour un set il faut le score de chaque lancé
- Pour le dernier set, il y a peut-être 3 lancés

● Tout d'abord il nous faut une structure pour modéliser une partie :

- struct Game
- puis une structure pour modéliser un set
	- struct Set
- · Une partie est con posée de 10 set struct Game struct Set s }
- Il faut connaitre le set en cours (ajout de currentSet dans Game)
- Pour un set il faut le score de chaque lancé
- Pour le dernier set, il y a peut-être 3 lancés

## **bowling : en TDD**

- En TDD on décrit ce que doit faire le système plutôt que comment le faire
- On commence « basique » :

# **bowling : en TDD**

● En TDD on décrit ce que doit faire le système plutôt que comment le faire

#### ● On commence « basique » :

#include<assert.h> #include<stdbool.h>

```
int main(){
     assert(false && « c'est parti ») ;
}
```
\$ make bow gcc -Wall bow.c -o bow \$ ./bow bow: bow.c:5: main: Assertion `0 && "c'est parti"' failed. ok, le système de test fonctionne !

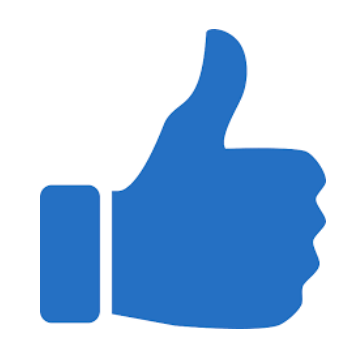

#### ● Commençons par le cas vide

```
#include<assert.h>
#include<stdbool.h>
void test_empty(){
  int i;
 struct BowlingGame *game=bg_init();
 for(i=0; i<20; ++i) bg_roll(game,0);
  assert(bg_score(game)==0 && "test empty");
  bg_free(game) ;
}
int main(){
  test_empty();
}
                                                                 $ gcc -Wall bow.c 
                                                                 bow.c: In function 'test_empty':
                                                                 bow.c:6:10: warning: implicit declaration of function 'bg_init' [-Wimplicit-function-declaration]
                                                                  struct BowlingGame *game=bg_init();
                                                                 \overline{\phantom{a}}bow.c:6:28: warning: initialization makes pointer from integer without a cast
                                                                  struct BowlingGame *game=bg_init();
                                                                                Ajout de bowling.h
                                                                         #ifndef BOWLING H
                                                                         #define BOWLING H
                                                                         struct BowlingGame;
                                                                         struct BowlingGame *bg init();
                                                                         void bg_roll(struct BowlingGame *,int );
                                                                         int bg_score(struct BowlingGame *);
                                                                         void bg free(struct BowlingGame *) ;
```
#endif

\$ gcc -Wall bow.c /tmp/ccTstSlJ.o: In function `test\_empty': bow.c:(.text+0xe): undefined reference to `bg\_init' bow.c:(.text+0x2c): undefined reference to `bg\_roll' bow.c:(.text+0x42): undefined reference to `bg\_score' bow.c:(.text+0x6b): undefined reference to `bg\_free' collect2: error: ld returned 1 exit status

Ajout de bowling.c

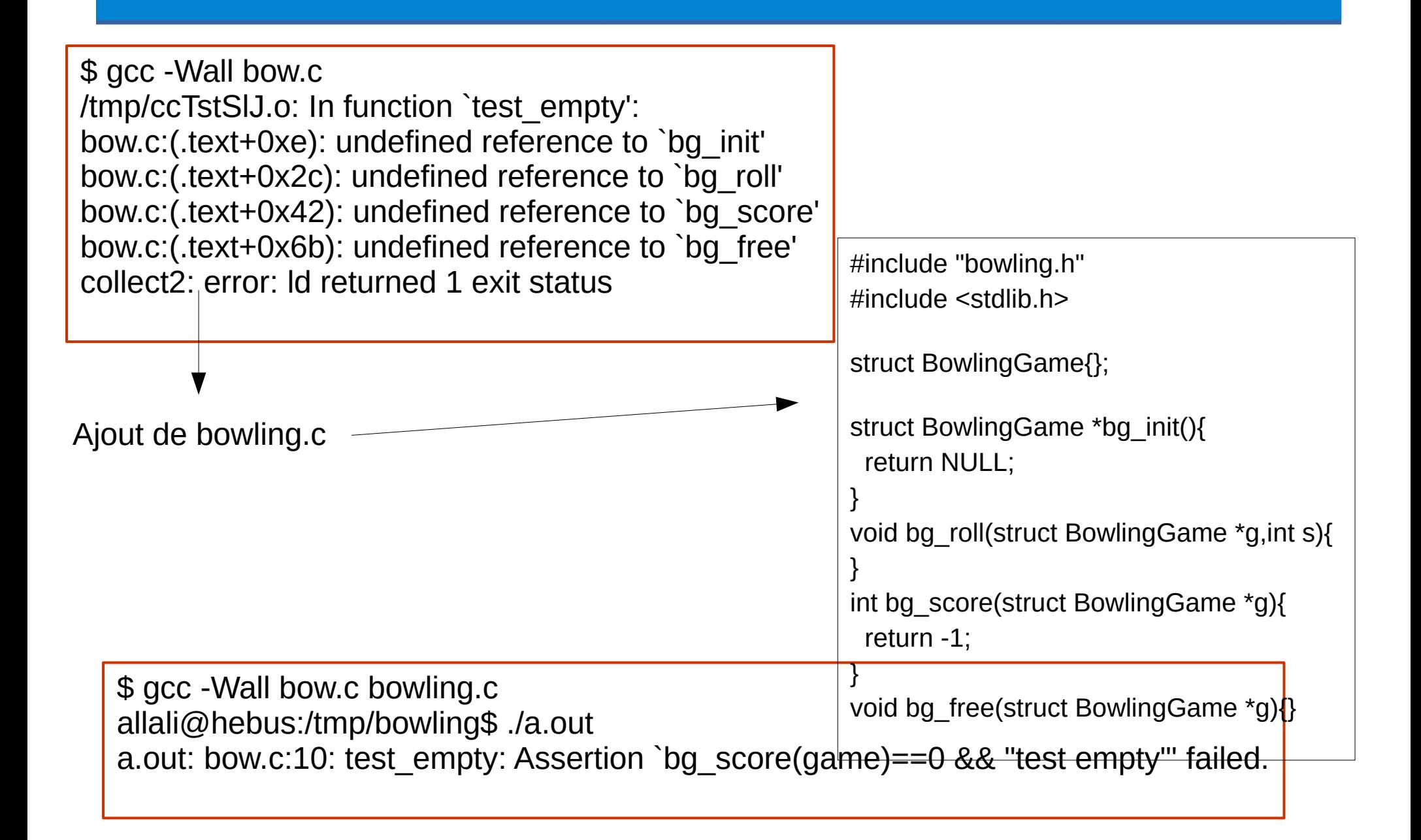

\$ gcc -Wall bow.c bowling.c allali@hebus:/tmp/bowling\$ ./a.out a.out: bow.c:10: test\_empty: Assertion `bg\_score(game)==0 && "test empty"' failed.

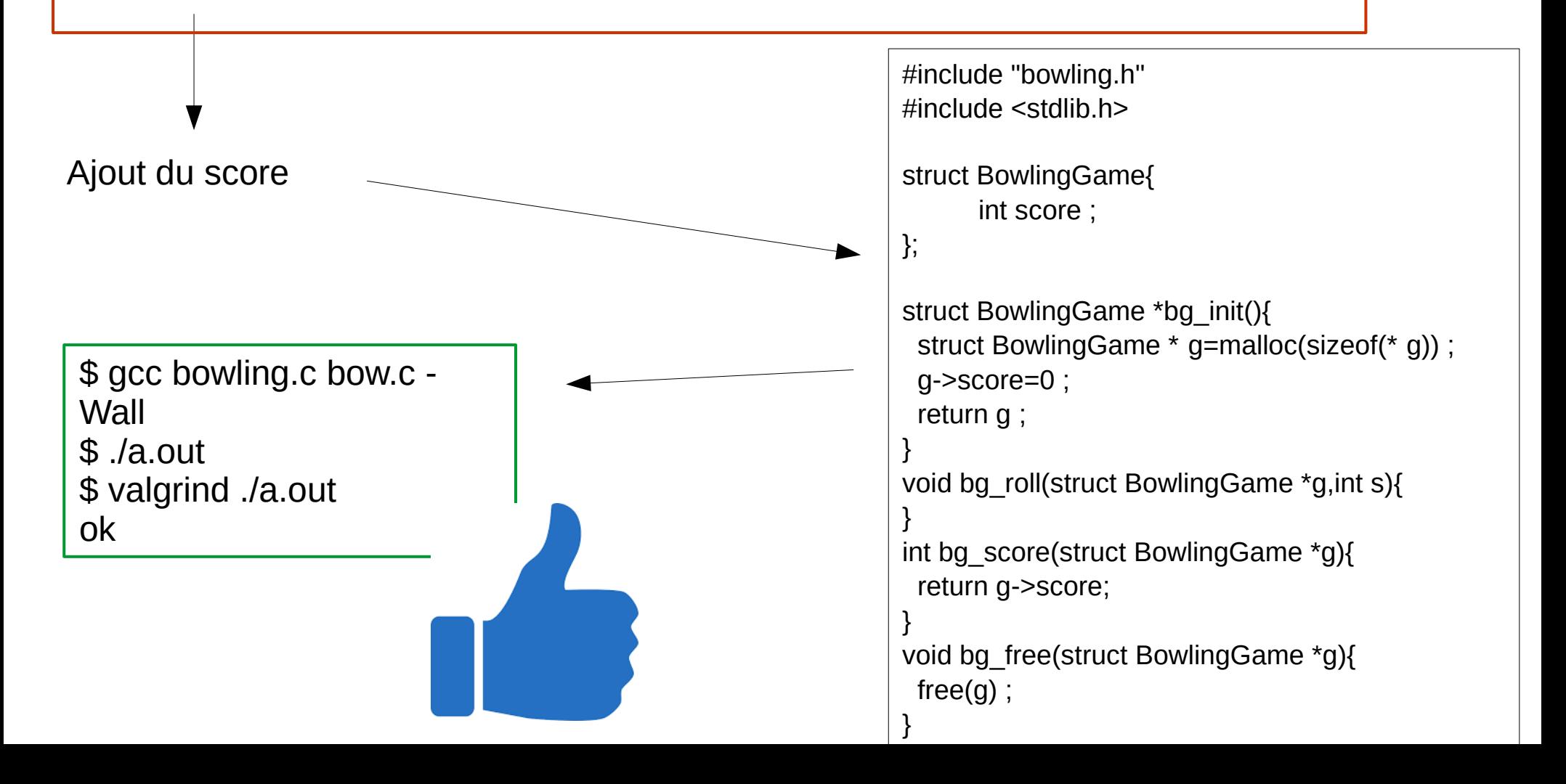

#### **bowling : test tout à 1**

```
#include<assert.h>
#include<stdbool.h>
void test_empty(){ … }
void test_all_ones(){
  int i;
 struct BowlingGame *game=bg_init();
 for(i=0; i<20; ++i)bg roll(game,1);
  assert(bg_score(game)==20 && "test all ones");
 bg free(game);
}
int main(){
  test_empty();
 test all ones();
}
```
\$ ./a.out a.out: bow.c:19: test all ones: Assertion `bg\_score(game)==20 && "test all ones" failed.

#### **bowling : test tout à 1**

#### \$ ./a.out a.out: bow.c:19: test\_all\_ones: Assertion `bg\_score(game)==20 && "test all ones"' failed.

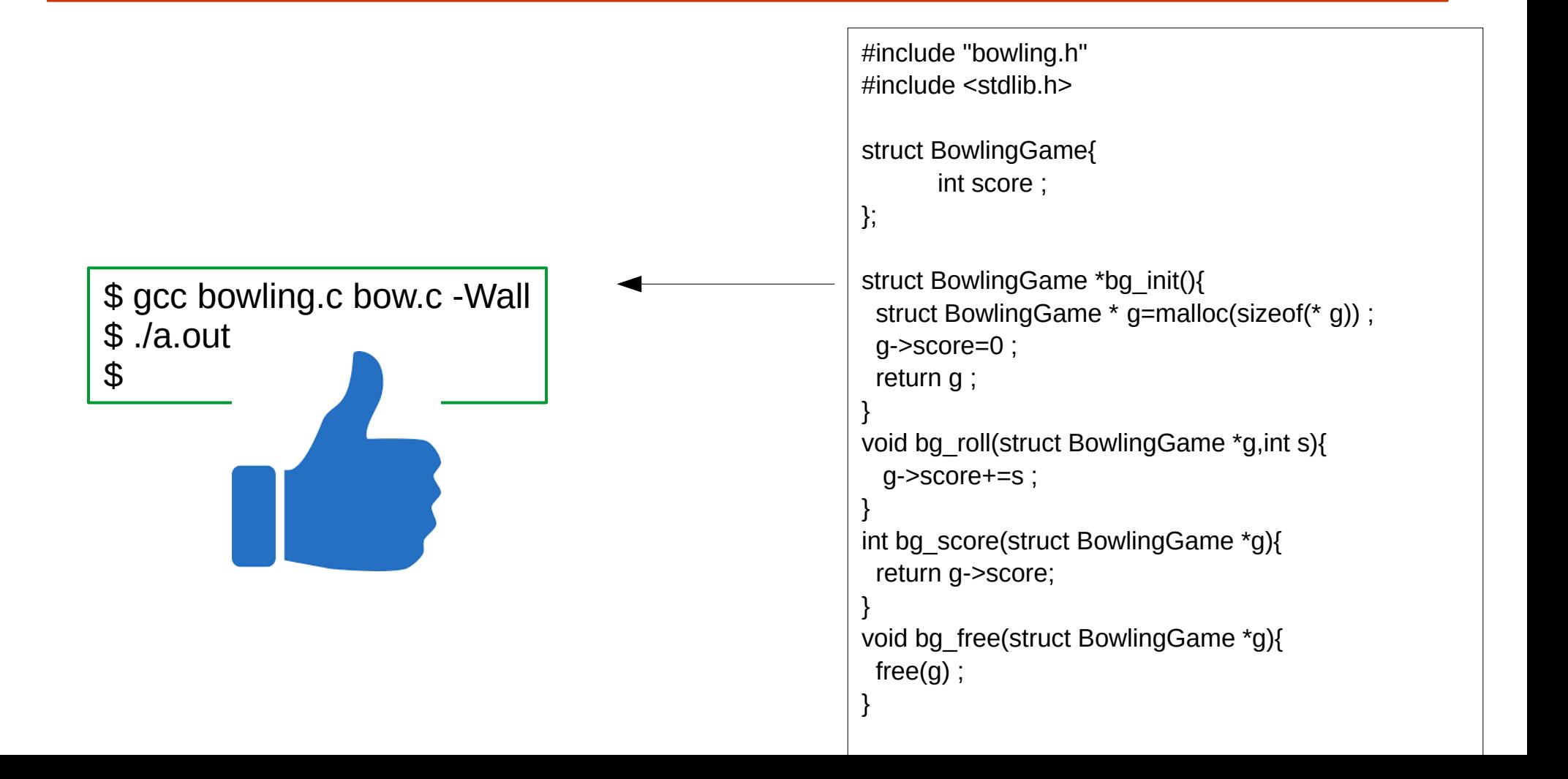

#### **bowling : code smell...**

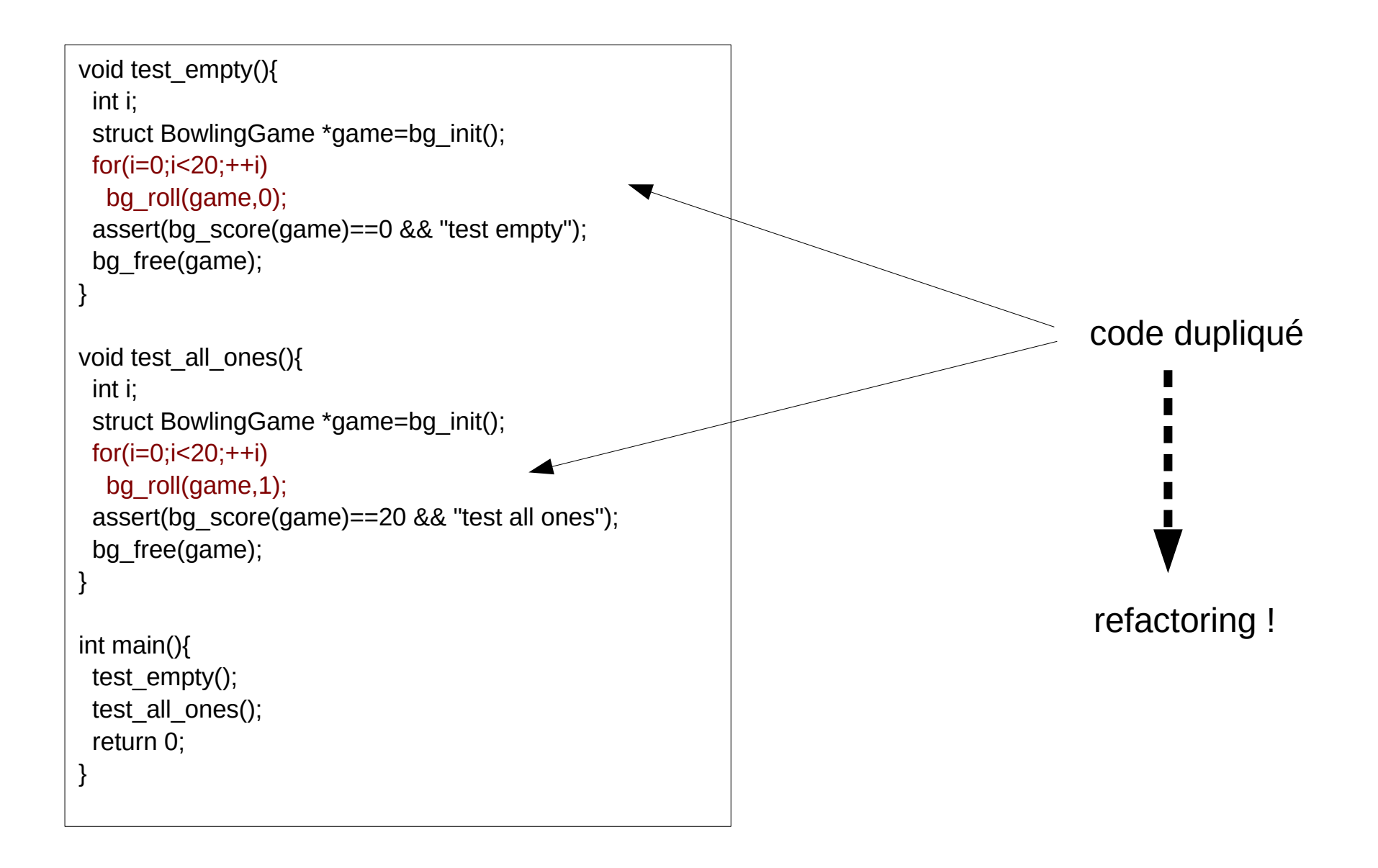

#### **bowling : code smell...**

```
void test_empty(){
  int i;
 struct BowlingGame *game=bg_init();
 for(i=0; i<20; ++i)bg_roll(game,0);
  assert(bg_score(game)==0 && "test empty");
  bg_free(game);
}
void test_all_ones(){
  int i;
 struct BowlingGame *game=bg_init();
 for(i=0; i<20; ++i)bg_roll(game,1);
  assert(bg_score(game)==20 && "test all ones");
 bg free(game);
}
int main(){
 test_empty();
 test all ones();
  return 0;
}
```

```
void rolls(struct BowlingGame *game,int n, int v){
  int i;
 for(i=0;i< n;++i) bg_roll(game,v);
}
void test_empty(){
 struct BowlingGame *game=bg_init();
  rolls(game,20,0);
  assert(bg_score(game)==0 && "test empty");
 bg free(game);
}
void test_all_ones(){
 struct BowlingGame *game=bg_init();
  rolls(game,20,1);
  assert(bg_score(game)==20 && "test all ones");
 bg free(game);
}
int main(){
 test_empty();
 test all ones();
  return 0;
}
```
#### **bowling : un spare**

```
void test_one_spare(){
 struct BowlingGame *game=bg_init();
  bg_roll(game,5);
  bg_roll(game,5);
 bg roll(game, 3);
  rolls(game,17,0);
  assert(bg_score(game)==16 && "test one spare");
}
```
\$ gcc bow.c bowling.c -Wall allali@hebus:~/SVN\_LaBRI/ENSEIRB/PG106/Cours\$ ./a.out a.out: bow.c:31: test\_one\_spare: Assertion `bg\_score(game)==16 && "test one spare"' failed.

```
#include "bowling.h"
#include <stdlib.h>
```

```
struct BowlingGame{
     int score ;
```

```
};
```

```
struct BowlingGame *bg_init(){
 struct BowlingGame * q=malloc(sizeof(* q)) ;
  g->score=0 ;
  return g ;
}
void bg_roll(struct BowlingGame *g,int s){
  g->score+=s ;
}
int bg_score(struct BowlingGame *g){
  return g->score;
```

```
}
void bg_free(struct BowlingGame *g){
 free(g);
}
```
#### ● Pour gérer un spare, il faut connaître le coup d'avant.

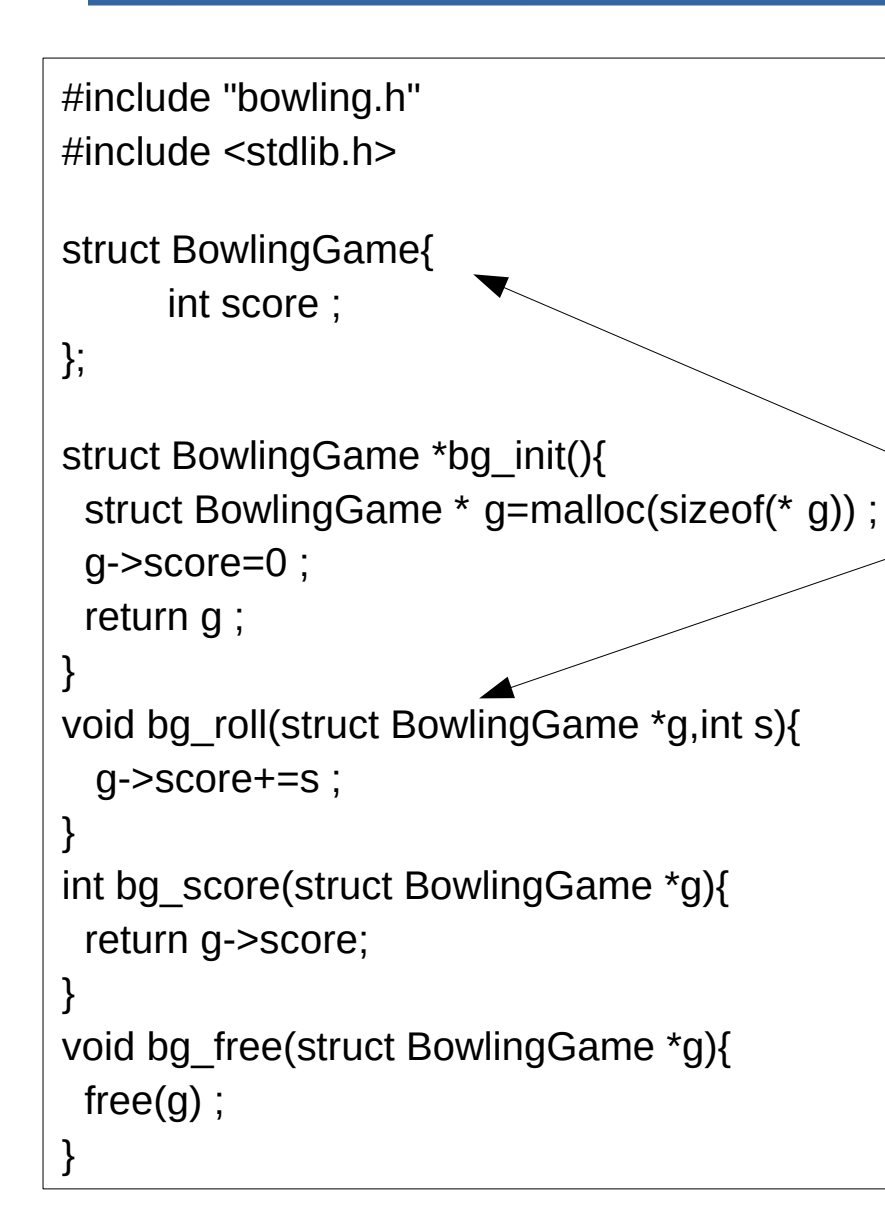

- Pour gérer un spare, il faut connaitre le coup d'avant.
- On pourrait ajouter un temporaire pour cela

```
#include "bowling.h"
#include <stdlib.h>
```

```
struct BowlingGame{
     int score ;
```

```
};
```
}

```
struct BowlingGame *bg_init(){
 struct BowlingGame * g=malloc(sizeof(* g)) ;
  g->score=0 ;
  return g ;
}
```

```
void bg_roll(struct BowlingGame *g,int s){
  g->score+=s ;
```

```
}
int bg_score(struct BowlingGame *g){
  return g->score;
```

```
void bg_free(struct BowlingGame *g){
free(g);
}
```
- Pour gérer un spare, il faut connaitre le coup d'avant.
- On pourrait ajouter un temporaire pour cela
- il y a un problème de conception :
	- roll : calcule le score mais ne devrait pas
	- score : doit calculer le score mais ne le calcul pas

```
#include "bowling.h"
#include <stdlib.h>
```

```
struct BowlingGame{
     int score ;
```

```
};
```
}

 $free(a)$ :

```
struct BowlingGame *bg_init(){
 struct BowlingGame * g=malloc(sizeof(* g)) ;
  g->score=0 ;
  return g ;
}
```

```
void bg_roll(struct BowlingGame *g,int s){
  g->score+=s ;
```

```
}
int bg_score(struct BowlingGame *g){
  return g->score;
```

```
void bg_free(struct BowlingGame *g){
```
*<u>actoring</u>* 

#### ● Pour gérer un spare, il faut connaitre le coup d'avant.

- On pourrait ajouter un temporaire pour cela
- il y a un problème de conception :
	- roll : calcule le score mais ne devrait pas
	- score : doit calculer le score mais ne le calcul pas

# **bowling : refactoring**

#### ● On revient en arrière :

int main(){ test\_empty(); test all ones(); // test one spare() ; return 0; }

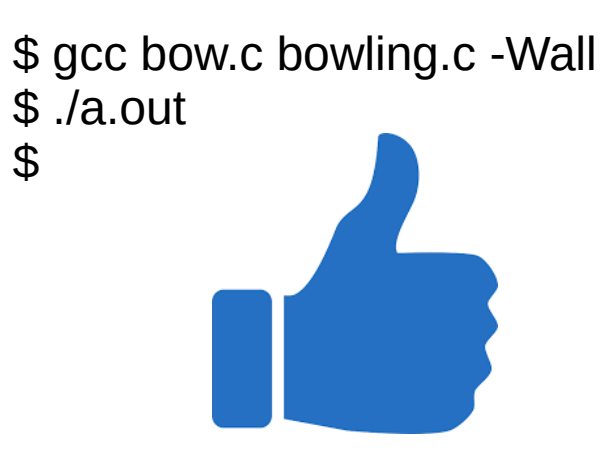

● On modifie le code : ajout d'un tableau de score, du coup en cours et mise à jour de la fonction de calcul

# **bowling : refactoring**

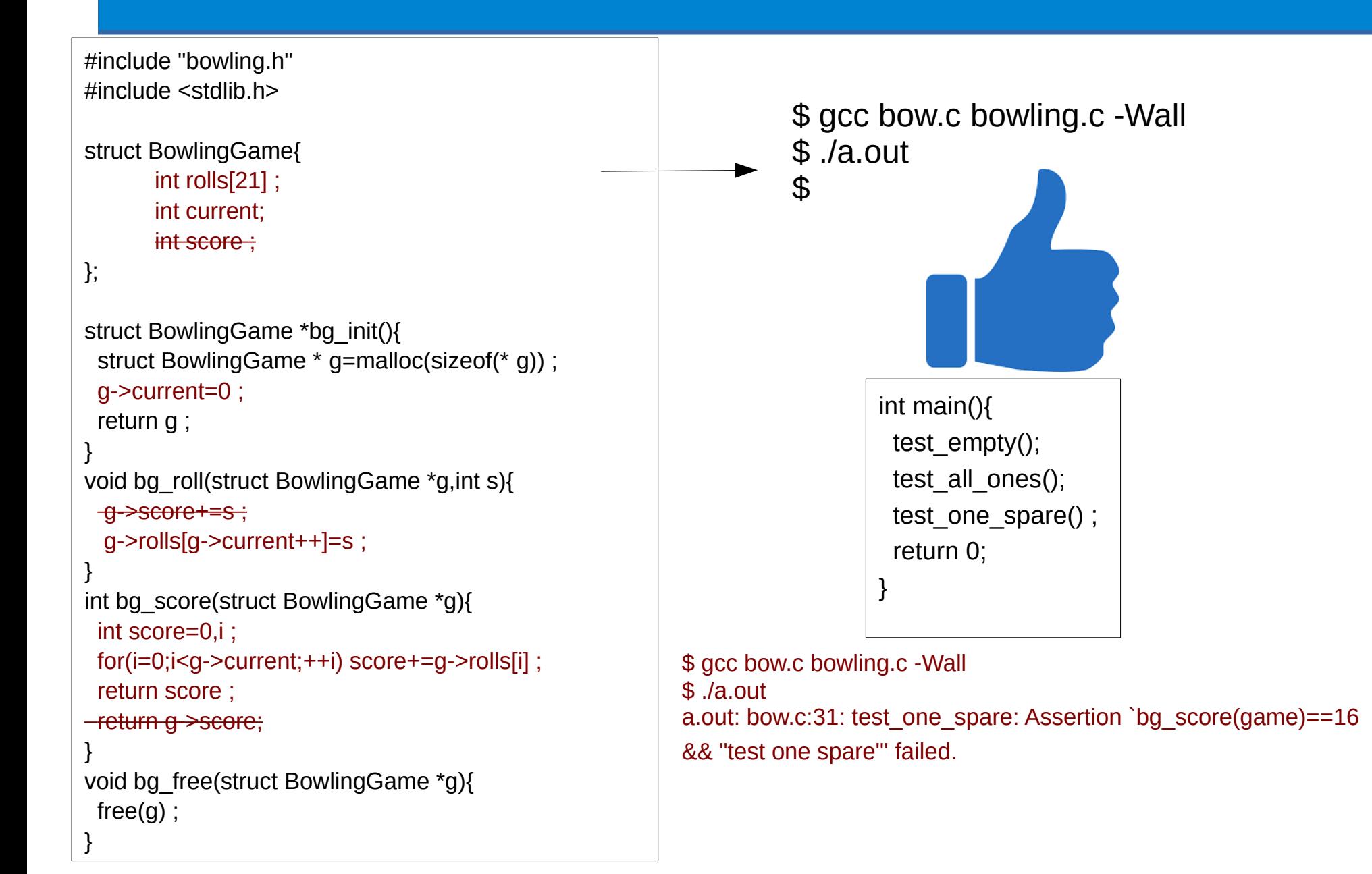

#### **bowling : one spare (back)**

```
int bg_score(struct BowlingGame *g){
   int score=0,i ;
   for(i=0;i<g->current;++i) score+=g->rolls[i] ;
   return score ;
 }
int bg_score(struct BowlingGame *g){
  int score=0,i ;
 f(f(i=0;i< g-&gt; current;++i) {
      if (g->rollls[i]+g->rolls[i+1]==10){
             // this is a spare...
             score= ... ; // ?
\left\{ \bigwedge \right\}score+=g->rolls[i] ;
 }
  return score ;
}
```
ca ne marchera pas car il faut compter par set. On doit encore faire un refactoring !

```
int main(){
 test_empty();
 test all ones();
 //test_one_spare() ;
  return 0;
}
```
\$ gcc bow.c bowling.c -Wall \$ ./a.out  $\mathfrak{P}$ 

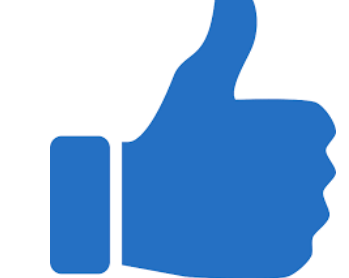

# **bowling : refactoring (again)**

```
int bg_score(struct BowlingGame *g){
   int score=0,i ;
   for(i=0;i<g->current;++i) score+=g->rolls[i] ;
   return score ;
}
struct BowlingGame *bg init(){
  int i ;
 struct BowlingGame * g=malloc(sizeof(* g));
 g->current=0 ;
 for(i=0;i<21;+i) q-i>rolls[i]=0;
  return g ;
}
int bg_score(struct BowlingGame *g){
  int score=0, frame;
  for(frame=0;frame<10;++frame) {
      score+=g->rolls[2*frame]+g->rolls[2*frame+1] ;
 }
  return score ;
}
```
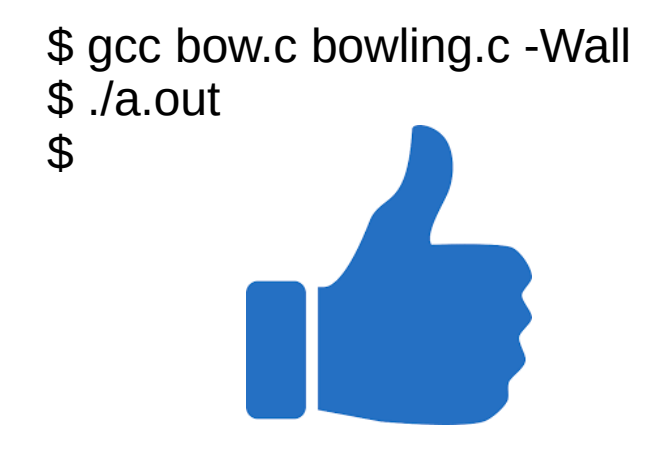

# **bowling : one spare (again)**

\$ gcc bow.c bowling.c -Wall  $$$  /a out a.out: bow.c:31: test\_one\_spare: Assertion `bg\_score(game)==16 && "test one spare"' failed.

```
int bg_score(struct BowlingGame *g){
  int score=0, frame, hits;
  for(frame=0;frame<10;++frame) {
      hits=g->rolls[2*frame]+g->rolls[2*frame+1] ;
      score+=hits ;
      if (hits==10) // spare
           score+=+g->rolls[2*frame+2] ;
  }
  return score ;
}
```
\$ gcc bow.c bowling.c -Wall \$ ./a.out \$

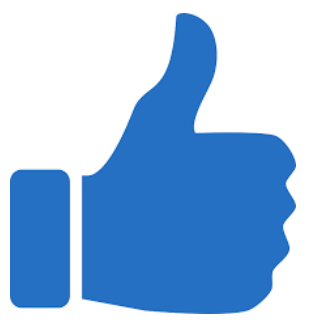

# **bowling : TDD**

#### ● Et ainsi de suite :

 $\ldots$ 

- ajout d'un test avec un strike
- cas pour la fin de partie
- Le cycle à suivre en TDD est :
	- écriture d'un test
	- le test ne passe pas : ROUGE
	- écriture du code
	- le test passe : VERT
- Lorsqu'on ré-écrit des tests, on ne touche pas au code jusqu'à ce que ça repasse au vert.
- Lorsqu'on ré-écrit le code, on ne touche pas aux tests jusqu'à ce que ça repasse au vert.